Subject: chi e' root Posted by [ciccioprogettista](http://newsgrouponline.com/index.php?t=usrinfo&id=2851) on Thu, 28 Apr 2011 16:40:33 GMT [View Forum Message](http://newsgrouponline.com/index.php?t=rview&th=7721&goto=37877#msg_37877) <> [Reply to Message](http://newsgrouponline.com/index.php?t=post&reply_to=37877)

Ho scritto un messaggio precedente che non mi appare, mi scuso per eventuali duplicati.

Il mio problema e' che non riesco a capire chi e' root sul mio pc. Il mio account e' l'unico presente e in System>Administration>Users and group appare il solo e accanto a Account type c'e' scritto amministratore.

Ma allora perche' se nel dubbio do il comando "su -" e poi do la mia password mi risponde "su: Authentication failure"??

--

questo articolo e` stato inviato via web dal servizio gratuito http://www.newsland.it/news segnala gli abusi ad abuse@newsland.it

Subject: Re: chi e' root Posted by [Rama](http://newsgrouponline.com/index.php?t=usrinfo&id=2569) on Thu, 28 Apr 2011 16:47:17 GMT [View Forum Message](http://newsgrouponline.com/index.php?t=rview&th=7721&goto=37878#msg_37878) <> [Reply to Message](http://newsgrouponline.com/index.php?t=post&reply_to=37878)

Il 04/28/2011 06:40 PM, ciccioprogettista ha scritto:

>

- > Ma allora perche' se nel dubbio do il comando "su -" e poi do la mia
- > password mi risponde "su: Authentication failure"??

ubuntu user, I suppose ;-P

r

ps sudo pswd

--

----x----

---- ---- ---- ----

Camminare sulla brina.

---- ---- ---- ----

---- ----

Subject: Re: chi e' root Posted by [Motosauro](http://newsgrouponline.com/index.php?t=usrinfo&id=2597) on Thu, 28 Apr 2011 16:47:55 GMT [View Forum Message](http://newsgrouponline.com/index.php?t=rview&th=7721&goto=37879#msg_37879) <> [Reply to Message](http://newsgrouponline.com/index.php?t=post&reply_to=37879) Il 28/04/2011 18:40, ciccioprogettista ha scritto: > Ho scritto un messaggio precedente che non mi appare, mi scuso per > eventuali duplicati. > > Il mio problema e' che non riesco a capire chi e' root sul mio pc. Il mio > account e' l'unico presente e in System>Administration>Users and group > appare il solo e accanto a Account type c'e' scritto amministratore. > > Ma allora perche' se nel dubbio do il comando "su -" e poi do la mia > password mi risponde "su: Authentication failure"?? > > > Perch© sei su una distribuzione che immaginiamo essere una ubuntu, cmq una di quelle basate sul concetto di "sudo" Se vuoi davvero diventare root devi dare un \$sudo su Password: #  $\log \tilde{A}^2$  te lo sconsiglio Quelle distribuzioni sono pensate per passare attraverso il sudo e se lo bypassi o sai molto bene quello che fai o meglio che tu abbia un backup recente A ripensarci  $\tilde{A}$ " sempre meglio avere un backup recente a prescindere dalla distro :) M -- I fatti mi cosano

Subject: Re: chi e' root Posted by *ciccioprogettista* on Thu, 28 Apr 2011 18:51:49 GMT [View Forum Message](http://newsgrouponline.com/index.php?t=rview&th=7721&goto=37886#msg_37886) <> [Reply to Message](http://newsgrouponline.com/index.php?t=post&reply_to=37886)

Marco Albarelli (fu Motosauro) ha scritto:

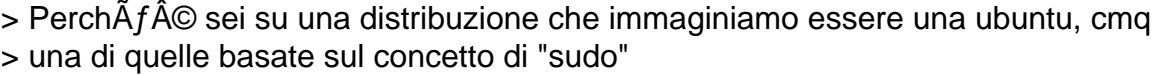

Grazie, in effetti sono su Ubuntu. Ora ci sono riuscito e ho installato il programma che mi serviva come root. Per forza cosi', altrimenti non trovava le librerie che gli servivano, ed era un casino mostruoso.

Ora devo fare in modo che l'utente normale possa usare questo programma pur non essendo root. Quindi ho tre problemi diversi:

1. far lanciare all'utente ciccio (che non e' root) uno qualsiasi dei tanti eseguibili che si trovano in /root/programma/bin senza far precedere ogni volta il tutto da sudo (fermo restando che ho gia' verificato che sudo /root/programma/bin/pippo viene eseguito correttamente). Questo non lo so fare.

2. mettere il path /root/programma/bin nel path di ciccio, in modo tale da dover digitare solo "pippo" o il nome degli altri eseguibili. Questo credevo di saperlo fare, perche' ho dato il comando "export PATH=\$PATH:/root/programma/bin", ma succede la seguente cosa misteriosa:

\$ sudo pippo sudo: pippo: command not found \$ sudo /root/programma/bin/pippo pippo funziona regolarmente

3. rendere questa modifica permanente, nel senso che il path non deve essere rispecificato dopo ogni avvio.

Mi dareste una mano?

--

questo articolo e` stato inviato via web dal servizio gratuito http://www.newsland.it/news segnala gli abusi ad abuse@newsland.it

Subject: Re: chi e' root Posted by [Andrea B.](http://newsgrouponline.com/index.php?t=usrinfo&id=2568) on Thu, 28 Apr 2011 20:08:57 GMT [View Forum Message](http://newsgrouponline.com/index.php?t=rview&th=7721&goto=37891#msg_37891) <> [Reply to Message](http://newsgrouponline.com/index.php?t=post&reply_to=37891)

Il 28/04/2011 20:51, ciccioprogettista ha scritto: > Marco Albarelli (fu Motosauro) ha scritto:

>

 $>>$  Perch $\tilde{A}f\hat{A}\circledcirc$  sei su una distribuzione che immaginiamo essere una ubuntu, cmg >> una di quelle basate sul concetto di "sudo"

> >

> Grazie, in effetti sono su Ubuntu. Ora ci sono riuscito e ho installato il

> programma che mi serviva come root. Per forza cosi', altrimenti non

> trovava le librerie che gli servivano, ed era un casino mostruoso.

>

> Ora devo fare in modo che l'utente normale possa usare questo programma

> pur non essendo root. Quindi ho tre problemi diversi:

#### ossignur

> 1. far lanciare all'utente ciccio (che non e' root) uno qualsiasi dei

> tanti eseguibili che si trovano in /root/programma/bin senza far precedere

> ogni volta il tutto da sudo (fermo restando che ho gia' verificato che

> sudo /root/programma/bin/pippo viene eseguito correttamente). Questo non > lo so fare.

I programmi non devono essere lanciati come root di norma, ci dici che programma $\tilde{A}$ "?

> 2. mettere il path /root/programma/bin nel path di ciccio, in modo tale da

> dover digitare solo "pippo" o il nome degli altri eseguibili. Questo

> credevo di saperlo fare, perche' ho dato il comando "export

> PATH=\$PATH:/root/programma/bin", ma succede la seguente cosa misteriosa:

Il programma non dovrebbe essere in /root/qualchecosa ma in /usr/qualchecosa o al limite /opt/qualchecosa

> \$ sudo pippo

- > sudo: pippo: command not found
- > \$ sudo /root/programma/bin/pippo
- > pippo funziona regolarmente

sei sicuro che nel path ci sia la directory dove hai installato il programma?

> 3. rendere questa modifica permanente, nel senso che il path non deve

> essere rispecificato dopo ogni avvio.

Subject: Re: chi e' root Posted by [Copyleft](http://newsgrouponline.com/index.php?t=usrinfo&id=2582) on Thu, 28 Apr 2011 20:23:44 GMT [View Forum Message](http://newsgrouponline.com/index.php?t=rview&th=7721&goto=37892#msg_37892) <> [Reply to Message](http://newsgrouponline.com/index.php?t=post&reply_to=37892)

Andrea B. wrote:

Quoto,tutto,e aggiungo,se non si e' un "guru" della distribuzione,per quale motivo pasticciare con software che al 90% e' gia' disponibile come pacchetto? inoltre se anche non fosse disponibile nei repository,non vedo per quale motivo debba stare in /root/ se lanci, \$ echo \$PATH /usr/local/bin:/usr/bin:/bin:/usr/games:/usr/lib/java/bin:/u sr/lib/kde4/libexec:/usr/lib/qt/bin:/usr/share/texmf/bin:. capisci dove dovrebbe stare l'eseguibile.

--

last-kernel-inside

Subject: Re: chi e' root Posted by [old](http://newsgrouponline.com/index.php?t=usrinfo&id=2606) on Thu, 28 Apr 2011 23:05:13 GMT [View Forum Message](http://newsgrouponline.com/index.php?t=rview&th=7721&goto=37893#msg_37893) <> [Reply to Message](http://newsgrouponline.com/index.php?t=post&reply_to=37893)

Il 28/04/2011 18:40, ciccioprogettista ha scritto:

> Ho scritto un messaggio precedente che non mi appare, mi scuso per > eventuali duplicati.

>

> Il mio problema e' che non riesco a capire chi e' root sul mio pc. Il mio

> account e' l'unico presente e in System>Administration>Users and group

> appare il solo e accanto a Account type c'e' scritto amministratore.

>

> Ma allora perche' se nel dubbio do il comando "su -" e poi do la mia

> password mi risponde "su: Authentication failure"??

Di la verità con windows usi l'utente administrator di default eh?

--

io

Subject: Re: chi e' root Posted by [ciccioprogettista](http://newsgrouponline.com/index.php?t=usrinfo&id=2851) on Fri, 29 Apr 2011 08:08:23 GMT [View Forum Message](http://newsgrouponline.com/index.php?t=rview&th=7721&goto=37899#msg_37899) <> [Reply to Message](http://newsgrouponline.com/index.php?t=post&reply_to=37899)

Andrea B. ha scritto:

> > Ora devo fare in modo che l'utente normale possa usare questo programma

> > pur non essendo root. Quindi ho tre problemi diversi:

> ossignur

Scusa, ma cosa ho detto di tanto strano? Io provengo dal mondo Windows, quindi forse sono un alieno, ma mi sembra normalissimo. Ti faccio un esempio. Quando su Windows sono amministratore di un sistema e installo Word, quello mi chiede: vuoi usarlo solo tu oppure tutti gli utenti del pc? Io rispondo: tutti. Se poi creo l'account Schiavosenzaalcundiritto, quello si ritrova Word installato. Ci apre i suoi documenti, ne crea di nuovi... Lo usa normalmente, pur senza essere amministratore.

> > 1. far lanciare all'utente ciccio (che non e' root) uno qualsiasi dei > > tanti eseguibili che si trovano in /root/programma/bin senza far precedere > > ogni volta il tutto da sudo (fermo restando che ho gia' verificato che > > sudo /root/programma/bin/pippo viene eseguito correttamente). Questo non > > lo so fare.

> I programmi non devono essere lanciati come root di norma, ci dici che  $>$  programma  $\tilde{A}$ "?

Ma infatti io non voglio lanciare un programma come root. Come dicevo sopra, voglio "usare questo programma pur non essendo root". Cosa che gia' posso fare, purche' precedo il tutto con "sudo"! Solo, evitando di scrivere ogni volta la parola "sudo".

> > 2. mettere il path /root/programma/bin nel path di ciccio, in modo tale da

> > dover digitare solo "pippo" o il nome degli altri eseguibili. Questo

> > credevo di saperlo fare, perche' ho dato il comando "export

> > PATH=\$PATH:/root/programma/bin", ma succede la seguente cosa misteriosa:

> Il programma non dovrebbe essere in /root/qualchecosa ma in

> /usr/qualchecosa o al limite /opt/qualchecosa

Sara' pure in /usr/qualchecosa se lo si installa li'. Io pero' non ci sono riuscito. Sono riuscito ad installarlo solo dove diceva lui, e li' si trova. E posso anche accedere a questo programma, come dicevo. Lo sto gia' usando!

\$ sudo /root/programma/bin/pippo pippo funziona regolarmente \$ sudo /root/programma/bin/pluto pluto funziona regolarmente \$ sudo /root/programma/bin/pippo paperino funziona regolarmente

> > \$ sudo pippo

> > sudo: pippo: command not found

> > \$ sudo /root/programma/bin/pippo

> > pippo funziona regolarmente

> sei sicuro che nel path ci sia la directory dove hai installato il

> programma?

ripeto:

\$ sudo /root/programma/bin/pippo pippo funziona regolarmente

\$ PATH=\$PATH:/root/programma/bin \$ sudo pippo sudo: pippo: command not found

--

questo articolo e` stato inviato via web dal servizio gratuito http://www.newsland.it/news segnala gli abusi ad abuse@newsland.it

Subject: Re: chi e' root Posted by [ciccioprogettista](http://newsgrouponline.com/index.php?t=usrinfo&id=2851) on Fri, 29 Apr 2011 08:21:17 GMT [View Forum Message](http://newsgrouponline.com/index.php?t=rview&th=7721&goto=37901#msg_37901) <> [Reply to Message](http://newsgrouponline.com/index.php?t=post&reply_to=37901)

Copyleft ha scritto:

> Quoto,tutto,e aggiungo,se non si e' un "guru" della distribuzione,per quale

> motivo pasticciare con software che al 90% e' gia' disponibile come

> pacchetto?

Semplicemente perche' quel pacchetto nei repositories e' alla versione 4.0, mentre nella realta' e' alla versione 4.6.5. E non sai come e' frustrante tutto questo.

Per dirne una, il Firefox che sto usando e' 3.6.16, mentre su tutti i sistemi Windows (e tutti vecchi XP) che uso ho installato 4.0. Se lancio Synaptic, mi dice che quello e' il Firefox piu' aggiornato. Pace, mi tengo quello, non ho voglia di combattere per una cosa che su Windows e' tanto semplice.

Apro una parentesi. Ma avete mai notato che su Ubuntu per lanciare Synaptic ti chiede la password?! Perfino per vedere se c'e' un software disponibile (non per installarlo, per vedere se c'e' disponibile!) devo digitare la password. E' una cosa ridicola.

> inoltre se anche non fosse disponibile nei repository,non vedo per quale

- > motivo debba stare in /root/
- > se lanci,

> \$ echo \$PATH

>

 /usr/local/bin:/usr/bin:/bin:/usr/games:/usr/lib/java/bin:/u sr/lib/kde4/libexec:/usr/lib/qt/bin:/usr/share/texmf/bin:. > capisci dove dovrebbe stare l'eseguibile.

Se stesse altrove a me farebbe solo un piacere. Ma ho dovuto combattere con librerie che non trovava e permessi che non gli piacevano, e alla fine si e' installato li' dove e'. E posso pure usarlo. Il mio problema si riduce a come evitare di digitare per tutta la giornata:

\$ sudo /root/programmamondodisney/bin/pippo (dare password) pippo sta funzionando \$ sudo /root/programmamondodisney/bin/paperino (dare password) paperino sta funzionando \$ sudo /root/programmamondodisney/bin/pluto (dare password) pluto sta funzionando

e sostituire il tutto con: \$ pippo pippo sta funzionando \$ paperino paperino sta funzionando \$ pluto pluto sta funzionando

--

questo articolo e` stato inviato via web dal servizio gratuito http://www.newsland.it/news segnala gli abusi ad abuse@newsland.it

Subject: Re: chi e' root Posted by [Crononauta](http://newsgrouponline.com/index.php?t=usrinfo&id=2579) on Fri, 29 Apr 2011 08:32:33 GMT [View Forum Message](http://newsgrouponline.com/index.php?t=rview&th=7721&goto=37903#msg_37903) <> [Reply to Message](http://newsgrouponline.com/index.php?t=post&reply_to=37903)

On 28/04/2011 20.51, ciccioprogettista wrote:

> Ora devo fare in modo che l'utente normale possa usare questo programma > pur non essendo root. Quindi ho tre problemi diversi:

>

> 1. far lanciare all'utente ciccio (che non e' root) uno qualsiasi dei

> tanti eseguibili che si trovano in /root/programma/bin senza far precedere

> ogni volta il tutto da sudo (fermo restando che ho gia' verificato che

> sudo /root/programma/bin/pippo viene eseguito correttamente). Questo non > lo so fare.

Perché NON devi mettere programmi in /root, almeno non programmi che debbano essere usati \*dagli utenti\*, punto. Per quello che serve a te c'Â" /usr/local.

> 2. mettere il path /root/programma/bin nel path di ciccio, in modo tale da

> dover digitare solo "pippo" o il nome degli altri eseguibili. Questo

> credevo di saperlo fare, perche' ho dato il comando "export

> PATH=\$PATH:/root/programma/bin", ma succede la seguente cosa misteriosa:

modifichi /home/tuoutente/.bashrc e aggiungi il path alla dichiarazione: PATH=/bin:/usr/bin:...:/usr/local/tuoprogramma/bin

O,  $pi\$ <sup>1</sup> semplicemente, se il programma l'hai installato con un ./config, make, make install dai sorgenti, l'eseguibile si sarà installato per default in /usr/local/bin, in questo caso in PATH non dovrai avere altro che /usr/local/bin (che forse gi $\tilde{A}$  c' $\tilde{A}$ ") e ti andr $\tilde{A}$  gi $\tilde{A}$  bene per \*tutti\* i programmi che installerai in quel modo.

Ah, suggerimento: in questo caso - se non hai problemi di spazio - i sorgenti che hai compilato per l'installazione, \*tienili\* cos¬ come erano dopo aver fatto "make install". Di solito prevedono anche un'opzione "make uninstall" che ti pu $\tilde{A}^2$  tornare utile per non dover dare la caccia a tutti i file installati un giorno che vuoi togliere quel programma (magari perché intanto Ã" arrivata la versione "pacchettizzata" e vuoi utilizzare quella).

--

Massimo Bacilieri AKA Crononauta

Subject: Re: chi e' root Posted by [Motosauro](http://newsgrouponline.com/index.php?t=usrinfo&id=2597) on Fri, 29 Apr 2011 08:35:49 GMT [View Forum Message](http://newsgrouponline.com/index.php?t=rview&th=7721&goto=37905#msg_37905) <> [Reply to Message](http://newsgrouponline.com/index.php?t=post&reply_to=37905)

Il 29/04/2011 10:08, ciccioprogettista ha scritto:

cut...

> Sara' pure in /usr/qualchecosa se lo si installa li'. Io pero' non ci sono

> riuscito. Sono riuscito ad installarlo solo dove diceva lui, e li' si

- > trova. E posso anche accedere a questo programma, come dicevo. Lo sto gia'
- > usando!
- >

E proprio qui sta il problema se ci dici qual  $\tilde{A}$ " il software in questione magari ti diamo una mano a farlo funzionare da utente normale Di base non si usa l'account root nei sistemi linux, non per fare compiti ordinari

Normalmente quando installi da sorgenti fai un ./configure seguito da make come utente normale poi dai un make install come root Questo perché l'install mette i file in posti dove solo root puÃ<sup>2</sup> scrivere

altrimenti puoi configurare con --prefix, il che fa s¬ che l'install ti piazzi i file in --prefix (di solito si usa la tua home)

M

Subject: Re: chi e' root Posted by [ciccioprogettista](http://newsgrouponline.com/index.php?t=usrinfo&id=2851) on Fri, 29 Apr 2011 08:37:59 GMT [View Forum Message](http://newsgrouponline.com/index.php?t=rview&th=7721&goto=37904#msg_37904) <> [Reply to Message](http://newsgrouponline.com/index.php?t=post&reply_to=37904)

old ha scritto:

> Di la verità con windows usi l'utente administrator di default eh?

Ti dico la verita': non lo so. Sono sicuro al 99.9% di si', ma non lo so.

Pero' ora faccio una domanda io a te: che c'e' di tanto strano? Sono dieci anni che faccio questo lavoro, 8 ore al giorno in rete. Sto attento ad avere antivirus e browser aggiornato, e prendo le piccole normali precauzioni quotidiani (tipo non aprire allegati di posta strani o non installare tutte le schifezze che trovo). Aggiorno il sistema operativo quando me lo chiede, di solito una volta alla settimana. Non devo mai dare la password.

Mai un virus, mai un sistema non funzionante. In dieci anni.

Su Ubuntu sto sempre a dare la password. Se devo aggiornare (mediamente una volta al giorno). Se devo controllare se c'e' un programma disponibile (se c'e' il programma, non per installarlo!). L'ho appena data? Devo darla di nuovo. Controllo un altro programma? Altra password. Sara' pure piu' sicuro... ma... Mah!

Senza polemica, eh! Come vedi, uso Ubuntu, e faccio il tifo per Linux.

--

questo articolo e` stato inviato via web dal servizio gratuito http://www.newsland.it/news segnala gli abusi ad abuse@newsland.it

Subject: Re: chi e' root Posted by [ciccioprogettista](http://newsgrouponline.com/index.php?t=usrinfo&id=2851) on Fri, 29 Apr 2011 08:44:36 GMT [View Forum Message](http://newsgrouponline.com/index.php?t=rview&th=7721&goto=37906#msg_37906) <> [Reply to Message](http://newsgrouponline.com/index.php?t=post&reply_to=37906)

Crononauta ha scritto:

- $>$  Perch $\tilde{A}f\tilde{A}$ © NON devi mettere programmi in /root, almeno non programmi che
- > debbano essere usati \*dagli utenti\*, punto.
- > Per quello che serve a te c' $\tilde{A}f\hat{A}$ " /usr/local.

Posso umilmente chiedere come mai questa regola cosi' ferrea? Cosa c'e' di male ad avere un programma in /root, e poi accederci come utente? Tra l'altro come ho fatto io e' esattamente come consigliato nell'installazione del programma. Ed e' infatti il motivo per cui sono \*riuscito\* ad installare: usando i default del programma, altrimenti mi perdevo tra librerie che non trovava e permessi che non gli garbavano.

E poi un'altra cosa: secondo te dovrei installare in /usr/local ma fare l'installazione come root, vero? Ho capito bene?

--

questo articolo e` stato inviato via web dal servizio gratuito http://www.newsland.it/news segnala gli abusi ad abuse@newsland.it

Subject: Re: chi e' root Posted by [ciccioprogettista](http://newsgrouponline.com/index.php?t=usrinfo&id=2851) on Fri, 29 Apr 2011 08:55:29 GMT [View Forum Message](http://newsgrouponline.com/index.php?t=rview&th=7721&goto=37907#msg_37907) <> [Reply to Message](http://newsgrouponline.com/index.php?t=post&reply_to=37907)

Marco Albarelli (fu Motosauro) ha scritto:

> Normalmente quando installi da sorgenti fai un ./configure seguito da

> make come utente normale

> poi dai un make install come root

> Questo perch $\tilde{A}f\hat{A}$ © l'install mette i file in posti dove solo root pu $\tilde{A}f\hat{A}^2$  scrivere

> altrimenti puoi configurare con --prefix, il che fa s $\tilde{A}f\tilde{A}$ ¬ che l'install ti > piazzi i file in --prefix (di solito si usa la tua home)

Provero' a rifare secondo quanto mi dici. Pero' una domanda preliminare: posso installare tutto in /usr/local ma facendo sia il ./configure e sia il make come root? Cioe', intendo, so che lo \*posso\* fare, ma e' corretto, oppure facciamo poi che mi dite che anche quello non va bene per qualche motivo strano?

In tutti i casi, non sono del tutto convinto. Ti ripeto, sto seguendo le istruzioni del programma. E secondo me il motivo per cui le istruzioni sono tali e' che una volta installato poi qualsiasi utente puo' \*usare\* il programma dal suo specifico account. Facevo prima l'esempio su Windows dell'installazione di Word. Su un sistema con 20 utenti e un amministratore, immagino che l'amministratore installi Word sul suo account e consenta di usare il programma a tutti gli utenti. Almeno credo, no?!

questo articolo e` stato inviato via web dal servizio gratuito http://www.newsland.it/news segnala gli abusi ad abuse@newsland.it

Subject: Re: chi e' root Posted by [Crononauta](http://newsgrouponline.com/index.php?t=usrinfo&id=2579) on Fri, 29 Apr 2011 08:55:50 GMT [View Forum Message](http://newsgrouponline.com/index.php?t=rview&th=7721&goto=37908#msg_37908) <> [Reply to Message](http://newsgrouponline.com/index.php?t=post&reply_to=37908)

On 29/04/2011 10.44, ciccioprogettista wrote:

> Crononauta ha scritto:

>

--

 $>>$  Perch $\tilde{A}f\hat{A}$ © NON devi mettere programmi in /root, almeno non programmi che >> debbano essere usati \*dagli utenti\*, punto.

 $>>$  Per quello che serve a te c' $\tilde{A}f\hat{A}$ " /usr/local.

>

>

- > Posso umilmente chiedere come mai questa regola cosi' ferrea? Cosa c'e' di
- > male ad avere un programma in /root, e poi accederci come utente?

Perché /root à la "home" dell'utente amministrativo, serve \*unicamente\* per contenere eventuali programmi di manutenzione/diagnostica che per varie ragioni devono essere "secretate" agli utenti. Nessun utente deve poter avere accesso a /root.

Nota che /root viene installata di default nel mount-point radice (non  $\tilde{A}$ ") mai una partizione separata come sono usualmente /home, /var o possono esserlo /usr e /usr/local e addirittura /boot), proprio allo scopo di mantenerlo sul filesystem principale in caso di avvii "di emergenza" in cui non puoi fare il mount delle partizioni: se root non avesse la sua home accessibile avresti risultati impredicibili.

Invece in questo modo hai \*almeno\* sempre disponibile l'utente root con la sua home, /bin, /sbin e /etc.

### > Tra

- > l'altro come ho fatto io e' esattamente come consigliato
- > nell'installazione del programma. Ed e' infatti il motivo per cui sono
- > \*riuscito\* ad installare: usando i default del programma, altrimenti mi
- > perdevo tra librerie che non trovava e permessi che non gli garbavano.

Devi sistemare i path, in questo caso, non certo installare in /root.

> E poi un'altra cosa: secondo te dovrei installare in /usr/local ma fare > l'installazione come root, vero? Ho capito bene?

S¬. Ovviamente per \*installare\* in /usr/local hai bisogno dei permessi di root. L $\tilde{A}$  per $\tilde{A}^2$  gli utenti possono tranquillamente accedere \*in lettura\*, quindi potranno tranquillamente usare il programma senza avere privilegi amministrativi.

-- Massimo Bacilieri AKA Crononauta

Subject: Re: chi e' root Posted by [Crononauta](http://newsgrouponline.com/index.php?t=usrinfo&id=2579) on Fri, 29 Apr 2011 09:05:23 GMT [View Forum Message](http://newsgrouponline.com/index.php?t=rview&th=7721&goto=37910#msg_37910) <> [Reply to Message](http://newsgrouponline.com/index.php?t=post&reply_to=37910)

On 29/04/2011 10.55, ciccioprogettista wrote:

- > Provero' a rifare secondo quanto mi dici. Pero' una domanda preliminare:
- > posso installare tutto in /usr/local ma facendo sia il ./configure e sia
- > il make come root? Cioe', intendo, so che lo \*posso\* fare, ma e' corretto,
- > oppure facciamo poi che mi dite che anche quello non va bene per qualche

> motivo strano?

Tecnicamente, la \*compilazione\* ( ./configure e make) li puoi fare in qualsiasi percorso, quindi anche nella home di un utente non

privilegiato, e pertanto non hai bisogno dei permessi di root. \*Devi\* passare a root solo e soltanto nel momento in cui fai make install e solo e soltanto se il --prefix indicato (di default /usr/local, di solito) À un'area di sola lettura per gli utenti comuni.

Se per esempio vuoi installare un programma nella tua home a tuo solo uso e consumo, puoi benissimo fare:

\$ ./configure --prefix \$HOME/programma \$ make \$ make install

e tutto verrà installato nella tua /home/tuoutente/programma senza bisogno di particolari privilegi.

Naturalmente, in questo caso il programma sarà disponibile \*solo\* al tuo utente, o agli utenti che inserirai nel tuo gruppo di lavoro e che quindi hanno accesso alla tua home.

> In tutti i casi, non sono del tutto convinto. Ti ripeto, sto seguendo le

> istruzioni del programma. E secondo me il motivo per cui le istruzioni

> sono tali e' che una volta installato poi qualsiasi utente puo' \*usare\* il

> programma dal suo specifico account.

Mi sembra demenziale, comunque di gente che scrive bloatware ce n'Â" pieno il mondo, ce ne sarà anche qualcuno per Linux. Resta un'idiozia senza capo né coda.

> Facevo prima l'esempio su Windows

> dell'installazione di Word. Su un sistema con 20 utenti e un

> amministratore, immagino che l'amministratore installi Word sul suo

> account e consenta di usare il programma a tutti gli utenti. Almeno credo, > no?!

Guarda che  $\tilde{A}$ " concettualmente identico a quello che avviene in Windows. I Windows il programma viene installato a disposizione di tutti gli utenti in c:\Programmi, poi ogni utente avrà nella sua "Application Data" dentro la sua cartella utente le configurazioni personalizzate dell'applicazione.

Qui  $\tilde{A}$ " uguale, l'\*applicativo\*  $\tilde{A}$ " comune a tutti in /usr/local e poi ogni utente avrà le sue configurazioni personali in \$HOME/.programma (o semplicemente \$HOME/.programmarc nei casi piÂ<sup>1</sup> semplici. Oppure se usi ambienti grafici dipendenti da xfdesktop, le configurazioni potrebbero stare in \$HOME/.config).

Ah, nota che in questo caso, che  $\tilde{A}$ " la prassi per i programmi di ambienti tipo Unix, nessuno ha bisogno di permessi amministrativi per eseguire il

programma, a tutto vantaggio della sicurezza.

--

Massimo Bacilieri AKA Crononauta

Subject: Re: chi e' root Posted by [Andrea B.](http://newsgrouponline.com/index.php?t=usrinfo&id=2568) on Fri, 29 Apr 2011 09:37:26 GMT [View Forum Message](http://newsgrouponline.com/index.php?t=rview&th=7721&goto=37914#msg_37914) <> [Reply to Message](http://newsgrouponline.com/index.php?t=post&reply_to=37914)

Il 29/04/2011 10:08, ciccioprogettista ha scritto:

>> sei sicuro che nel path ci sia la directory dove hai installato il

>> programma?

- >
- >
- > ripeto:
- >
- > \$ sudo /root/programma/bin/pippo
- > pippo funziona regolarmente
- >
- > \$ PATH=\$PATH:/root/programma/bin
- > \$ sudo pippo
- > sudo: pippo: command not found

da man sudo

To prevent command spoofing, sudo checks "." and "" (both denoting current directory) last when searching for a command in the user's PATH (if one or both are in the PATH). Note, however, that the PATH environment variable is further modified in Debian because of the use of the SECURE\_PATH build option.

 $\overline{\phantom{a}}$ 

Io proporrei nell'ordine:

1) usa la versione che hai nei repository (si lo so che che con Windows hai sempre l'ultima versione per $\tilde{A}^2$  ogni tanto quando installi un programma e gli altri smettono di funzionare);

2) installa l'ultima versione nei posti giusti (ho visto che ti hanno già dato dei consigli);

3) metti un soft link in una directory già nel path.

Subject: Re: chi e' root Posted by [ciccioprogettista](http://newsgrouponline.com/index.php?t=usrinfo&id=2851) on Fri, 29 Apr 2011 09:43:39 GMT Crononauta ha scritto:

> Se per esempio vuoi installare un programma nella tua home a tuo solo

- > uso e consumo, puoi benissimo fare:
- > \$ ./configure --prefix \$HOME/programma

> \$ make

> \$ make install

- $>$  e tutto verr $\tilde{A}f\hat{A}$  installato nella tua /home/tuoutente/programma senza
- > bisogno di particolari privilegi.

Ok, proviamo a seguire questa strada canonica, passo per passo...

\$ echo HOME /home/ciccio

Prima domanda, dove devo installare il mio programma? In /home/ciccio/programma, oppure in /usr/local/programma? Nota che ciccio e' l'unico account presente su questo pc, ed e' "account type: administrator".

Nell'attesa della risposta, ecco un tipico esempio di quello che mi succede se provo ad installare in /usr/local/programma. Per installare il mio programma ho bisogno preliminarmente di installare openmpi.

\$ export SOFT=/usr/local/programma \$ cd openmpi-1.4.3 \$ ./configure --prefix=\$SOFT && make && make install /configure: line 2888: config.log: Permission denied /configure: line 2898: config.log: Permission denied

--

questo articolo e` stato inviato via web dal servizio gratuito http://www.newsland.it/news segnala gli abusi ad abuse@newsland.it

Subject: Re: chi e' root Posted by [ciccioprogettista](http://newsgrouponline.com/index.php?t=usrinfo&id=2851) on Fri, 29 Apr 2011 09:46:56 GMT [View Forum Message](http://newsgrouponline.com/index.php?t=rview&th=7721&goto=37916#msg_37916) <> [Reply to Message](http://newsgrouponline.com/index.php?t=post&reply_to=37916)

ciccioprogettista ha scritto:

> \$ echo HOME

> /home/ciccio

Spiacente, era in realta':

\$ echo \$HOME /home/ciccio

Ma credo si fosse capito lo stesso.

--

questo articolo e` stato inviato via web dal servizio gratuito http://www.newsland.it/news segnala gli abusi ad abuse@newsland.it

Subject: Re: chi e' root Posted by [Crononauta](http://newsgrouponline.com/index.php?t=usrinfo&id=2579) on Fri, 29 Apr 2011 10:05:07 GMT [View Forum Message](http://newsgrouponline.com/index.php?t=rview&th=7721&goto=37919#msg_37919) <> [Reply to Message](http://newsgrouponline.com/index.php?t=post&reply_to=37919)

On 29/04/2011 11.43, ciccioprogettista wrote:

- > Prima domanda, dove devo installare il mio programma? In
- > /home/ciccio/programma, oppure in /usr/local/programma? Nota che ciccio e'
- > l'unico account presente su questo pc, ed e' "account type: administrator".

Dipende chi vuoi che usi quel programma. Solo l'utente ciccio, o vuoi che teoricamente sia a disposizione di qualsiasi utente? Di norma si installa in /usr/local che va bene per tutti.

> Nell'attesa della risposta, ecco un tipico esempio di quello che mi

- > succede se provo ad installare in /usr/local/programma. Per installare il
- > mio programma ho bisogno preliminarmente di installare openmpi.

>

- > \$ export SOFT=/usr/local/programma
- > \$ cd openmpi-1.4.3
- > \$ ./configure --prefix=\$SOFT&& make&& make install
- > /configure: line 2888: config.log: Permission denied
- > /configure: line 2898: config.log: Permission denied

Per forza. Quando arriva al make install vuole \*scrivere\* i file del programma compilato dentro /usr/local, e I¬ "ciccio" non ha i permessi. E poi, openmpi-1.4.3 dove si trova? Per compilare occorre potere scrivere dentro la cartella, quindi deve essere in un'area dove l'utente ha permesso di scrittura.

Per esempio in /home/ciccio/src/openmpi-1.4.3

Detto questo, l'ordine corretto  $\tilde{A}$ ": \$ cd openmpi-1.4.3

\$ ./configure --prefix=/usr/local \$ make \$ sudo su # make install

e vedrai che la vita ti sorriderà !

Ah, anche il ./configure e il make io li faccio sempre in due comandi separati, anziché concatenarli. Ã^ sempre bene guardare prima il risultato del ./configure, prima di lanciare un make che poi non si sa se  $\tilde{A}$ " corretto.

-- Massimo Bacilieri AKA Crononauta

Subject: Re: chi e' root Posted by [ciccioprogettista](http://newsgrouponline.com/index.php?t=usrinfo&id=2851) on Fri, 29 Apr 2011 10:44:45 GMT [View Forum Message](http://newsgrouponline.com/index.php?t=rview&th=7721&goto=37924#msg_37924) <> [Reply to Message](http://newsgrouponline.com/index.php?t=post&reply_to=37924)

Crononauta ha scritto:

- > Detto questo, l'ordine corretto  $\tilde{A}f\hat{A}$ ":
- > \$ cd openmpi-1.4.3
- > \$ ./configure --prefix=/usr/local
- > \$ make

--

- > \$ sudo su
- > # make install

\$ cd openmpi-1.4.3 \$ echo \$SOFT /usr/local/programmadisney \$ ./configure --prefix=\$SOFT /configure: line 2888: config.log: Permission denied /configure: line 2898: config.log: Permission denied

questo articolo e` stato inviato via web dal servizio gratuito http://www.newsland.it/news segnala gli abusi ad abuse@newsland.it

Subject: Re: chi e' root Posted by [Rama](http://newsgrouponline.com/index.php?t=usrinfo&id=2569) on Fri, 29 Apr 2011 10:50:01 GMT [View Forum Message](http://newsgrouponline.com/index.php?t=rview&th=7721&goto=37926#msg_37926) <> [Reply to Message](http://newsgrouponline.com/index.php?t=post&reply_to=37926)

On 04/29/2011 10:21 AM, ciccioprogettista wrote:

>

> Per dirne una, il Firefox che sto usando e' 3.6.16, mentre su tutti i

> sistemi Windows (e tutti vecchi XP) che uso ho installato 4.0. Se lancio

> Synaptic, mi dice che quello e' il Firefox piu' aggiornato. Pace, mi tengo

> quello, non ho voglia di combattere per una cosa che su Windows e' tanto > semplice.

anche su linux: scarichi il pacchetto da http://www.mozilla-europe.org/it/ lo scompatti dove vuoi, lanci l'eseguibile firefox;

se vuoi che la 4.0.1 diventi la versione di default fai un collegamento simbolico come /usr/bin/firefox;

e si aggiorna anche da sÃ $\odot$ : stamani mi sono ritrovato con la 4 trasformata in 4.0.1;

> Apro una parentesi. Ma avete mai notato che su Ubuntu per lanciare

> Synaptic ti chiede la password?! Perfinohttp://www.mozilla-europe.org/it/ per vedere se c'e' un software

> disponibile (non per installarlo, per vedere se c'e' disponibile!) devo

> digitare la password. E' una cosa ridicola.

non  $\tilde{A}$ " ridicolo, visto che si presuppone sia un'applicazione esclusiva di root;

> Se stesse altrove a me farebbe solo un piacere. Ma ho dovuto combattere

> con librerie che non trovava e permessi che non gli piacevano, e alla fine

> si e' installato li' dove e'.

hai letto la documentazione? ad es. troveresti delle note simili:

By default, `make install' will install the package's files in /usr/local/sbin and /usr/local/man. You can specify an installation prefix other than `/usr/local' by giving `configure' the option `--prefix=PATH'. Usually good installation paths are `--prefix=/usr' and `--sbindir=/sbin'.

r

--

eh-ho! [Alan Sorrenti: Come un vecchio incensiere all'alba di un villaggio deserto]

tutto sui Pentangle: http://umpf.net/

Subject: Re: chi e' root

Rama ha scritto:

> anche su linux: scarichi il pacchetto da http://www.mozilla-europe.org/it/

> lo scompatti dove vuoi, lanci l'eseguibile firefox;

Thanks, lo faro' appena esco fuori dal pasticcio in cui gia' mi trovo... ;)

> > per vedere se c'e' un software

> > disponibile (non per installarlo, per vedere se c'e' disponibile!) devo

> > digitare la password. E' una cosa ridicola.

> non Â" ridicolo, visto che si presuppone sia un'applicazione esclusiva di > root;

Scusami, non mi sono spiegato bene. A me sta bene che Synaptic mi chieda la password per \*installare\* un pacchetto. Penso invece che sia ridicolo chiedere la password per verificare la \*disponibilita'\* di un pacchetto. In altri termini, la password secondo me dovrebbe essere legata alle operazioni delicate eventualmente compiute da Synaptic. E non a Synaptic tout-court.

--

questo articolo e` stato inviato via web dal servizio gratuito http://www.newsland.it/news segnala gli abusi ad abuse@newsland.it

Subject: Re: chi e' root Posted by [Rama](http://newsgrouponline.com/index.php?t=usrinfo&id=2569) on Fri, 29 Apr 2011 11:16:39 GMT [View Forum Message](http://newsgrouponline.com/index.php?t=rview&th=7721&goto=37930#msg_37930) <> [Reply to Message](http://newsgrouponline.com/index.php?t=post&reply_to=37930)

On 04/29/2011 01:08 PM, ciccioprogettista wrote:

>

> Scusami, non mi sono spiegato bene. A me sta bene che Synaptic mi chieda > la password per \*installare\* un pacchetto.

s¬, avevo capito;

forse  $\tilde{A}$ " una scelta di Ubuntu, se non ricordo male in Debian la pass  $\tilde{A}$ " richiesta solo se si vuole installare/rimuovere i pacchetti;

r

--

spiacente, ma non scarico i msg che iniziano per R: [firma 1.0 freeware]

Ramapage: http://umpf.net/

Subject: Re: chi e' root Posted by [Roberto](http://newsgrouponline.com/index.php?t=usrinfo&id=454) on Fri, 29 Apr 2011 13:51:00 GMT [View Forum Message](http://newsgrouponline.com/index.php?t=rview&th=7721&goto=37939#msg_37939) <> [Reply to Message](http://newsgrouponline.com/index.php?t=post&reply_to=37939)

ciccioprogettista ha scritto: > old ha scritto: > >> Di la verità con windows usi l'utente administrator di default eh? > > > Ti dico la verita': non lo so. Sono sicuro al 99.9% di si', ma non lo so. > > Pero' ora faccio una domanda io a te: che c'e' di tanto strano? Sono dieci Di strano  $c'\tilde{A}$ " che se da utente normale fai rm -rf  $*$  ti fai del danno. Se lo fai da root, fai del danno a tutto il sistema, e linux nasce al servizio di pi $\tilde{A}^1$  utenti, l'uso desktop  $\tilde{A}$ " solo un sottoinsieme.

-- |Save our planet! Ciao |Save wildlife! roberto |For your E-MAIL use ONLY recycled Bytes !! |roberto poggi rpoggi@softhome.net

Subject: Re: chi e' root Posted by [Roberto](http://newsgrouponline.com/index.php?t=usrinfo&id=454) on Fri, 29 Apr 2011 14:00:18 GMT [View Forum Message](http://newsgrouponline.com/index.php?t=rview&th=7721&goto=37940#msg_37940) <> [Reply to Message](http://newsgrouponline.com/index.php?t=post&reply_to=37940)

# Rama ha scritto:

> On 04/29/2011 01:08 PM, ciccioprogettista wrote:

 $\geq$ 

>> Scusami, non mi sono spiegato bene. A me sta bene che Synaptic mi chieda >> la password per \*installare\* un pacchetto.

>

> s¬, avevo capito;

 $>$  forse  $\tilde{A}$ " una scelta di Ubuntu, se non ricordo male in Debian la pass  $\tilde{A}$ "

> richiesta solo se si vuole installare/rimuovere i pacchetti; >

No. Il lancio di sinaptic richiede diritti amministrativi.  $E$  non  $\tilde{A}$ " sbagliato.

Tu, pezzente, non puoi sapere cosa dio root ha installato sulla macchina che benignamente ti concede in uso. ;-)

Che dici? tu e root siete la stessa persona? Non  $\tilde{A}$ " che c'entra anche una colomba, in questa storia? --

 |Save our planet! Ciao |Save wildlife! roberto |For your E-MAIL use ONLY recycled Bytes !! |roberto poggi rpoggi@softhome.net

Subject: Re: chi e' root Posted by [Crononauta](http://newsgrouponline.com/index.php?t=usrinfo&id=2579) on Fri, 29 Apr 2011 19:57:30 GMT [View Forum Message](http://newsgrouponline.com/index.php?t=rview&th=7721&goto=37957#msg_37957) <> [Reply to Message](http://newsgrouponline.com/index.php?t=post&reply_to=37957)

On Fri, 29 Apr 2011 12:44:45 +0200 ciccioprogettista@project.it (ciccioprogettista) wrote:

> Crononauta ha scritto:

- >
- $>$  Detto questo, l'ordine corretto  $\tilde{A}f\tilde{A}$ ":
- $>$   $\frac{1}{2}$  cd openmpi-1.4.3
- > > \$ ./configure --prefix=/usr/local
- $>$   $\frac{1}{2}$  make
- $>$   $\frac{1}{2}$  sudo su
- $>$   $\neq$  make install
- >
- > \$ cd openmpi-1.4.3
- > \$ echo \$SOFT
- > /usr/local/programmadisney
- > \$ ./configure --prefix=\$SOFT
- > /configure: line 2888: config.log: Permission denied
- > /configure: line 2898: config.log: Permission denied

\*Dove\* hai scompattato openmpi-1.4.3? Se lo hai fatto in un'area in cui l'utente non ha permessi di scrittura, ovvio che non potr $\tilde{A}$  neanche fare il configure.

-- Massimo Bacilieri AKA Crononauta Skype: crononauta <massimo.bacilieri@gmail.com> Facebook: Massimo Bacilieri

Il 29/04/2011 10:37, ciccioprogettista ha scritto: > old ha scritto:

>

>> Di la verità con windows usi l'utente administrator di default eh?

>

>

> Ti dico la verita': non lo so. Sono sicuro al 99.9% di si', ma non lo so.

ecco, appunto.

> Pero' ora faccio una domanda io a te: che c'e' di tanto strano? Sono dieci > anni che faccio questo lavoro, 8 ore al giorno in rete. Sto attento ad > avere antivirus e browser aggiornato, e prendo le piccole normali > precauzioni quotidiani (tipo non aprire allegati di posta strani o non > installare tutte le schifezze che trovo). Aggiorno il sistema operativo > quando me lo chiede, di solito una volta alla settimana. Non devo mai dare > la password.

capiscimi, da quello che dici potrei darti del trol,  $\tilde{A}$  $\odot$  10 anni che usi un pc, dici di aggiornare antivirus cazzi e mazzi nonch $\tilde{A}$ © sistema operativo quando te lo chiede e non hai mai sentito parlare di non usare "qualsiasi" sistema operativo (traduci windows o linux, mac non lo conosco) ripeto non usare qualsiasi sistema operativo come administrator o root?

mi sembra una cazzata, conosci tutti sti cazzi e non sai questo?

> Mai un virus, mai un sistema non funzionante. In dieci anni.

beato te.

> Su Ubuntu sto sempre a dare la password. Se devo aggiornare (mediamente > una volta al giorno). Se devo controllare se c'e' un programma disponibile > (se c'e' il programma, non per installarlo!). L'ho appena data? Devo darla > di nuovo. Controllo un altro programma? Altra password. Sara' pure piu' > sicuro... ma... Mah! >

> Senza polemica, eh! Come vedi, uso Ubuntu, e faccio il tifo per Linux.

e fai male (non per linux che © il kernel) fai male ad usare ubuntu, usa debian e ti renderai conto che é tutta un altra musica.

- old Il 29/04/2011 10:21, ciccioprogettista ha scritto:

> Copyleft ha scritto:

>

>> Quoto,tutto,e aggiungo,se non si e' un "guru" della distribuzione,per quale >> motivo pasticciare con software che al 90% e' gia' disponibile come >> pacchetto?

>

> Semplicemente perche' quel pacchetto nei repositories e' alla versione

> 4.0, mentre nella realta' e' alla versione 4.6.5. E non sai come e'

> frustrante tutto questo.

eh si, la corsa all'ultimo pacchetto che potrebbe avere dei buchi non ancora scoperti e poi chissà cosa avrà di nuovo di tanto indispensabile.

> Per dirne una, il Firefox che sto usando e' 3.6.16, mentre su tutti i

> sistemi Windows (e tutti vecchi XP) che uso ho installato 4.0. Se lancio

> Synaptic, mi dice che quello e' il Firefox piu' aggiornato. Pace, mi tengo

> quello, non ho voglia di combattere per una cosa che su Windows e' tanto > semplice.

si per $\tilde{A}^2$  forse quello che non sai tu  $\tilde{A}$ © che se si scopre che in firefox di ubuntu e che in debian si chiama iceweasel per motivi di diritti di autore, ripeto per chiarezza, se in fiefox 4.0 A© stato corretto un errore di funzionamento, anche in iceweasel/firefox 3.6.16 viene corretto tale errore o baco come lo vuoi chiamare, quindi anche se rimane alla versione precedente non vuol dire che A© meno sicuro. almeno in debian mi sembra che funzioni cos $\tilde{A}$ ¬, ubuntu non s $\tilde{A}^2$ .

> Apro una parentesi. Ma avete mai notato che su Ubuntu per lanciare

> Synaptic ti chiede la password?! Perfino per vedere se c'e' un software

> disponibile (non per installarlo, per vedere se c'e' disponibile!) devo

> digitare la password. E' una cosa ridicola.

adesso passo per tifoso debian, ma non  $\widehat{A}\odot$  come dici tu.

[cut]

--

old

Subject: Re: chi e' root

## Posted by [Rama](http://newsgrouponline.com/index.php?t=usrinfo&id=2569) on Sat, 30 Apr 2011 04:33:06 GMT [View Forum Message](http://newsgrouponline.com/index.php?t=rview&th=7721&goto=37974#msg_37974) <> [Reply to Message](http://newsgrouponline.com/index.php?t=post&reply_to=37974)

On 04/30/2011 12:54 AM, old wrote:

>

[firefox]

 $>$  almeno in debian mi sembra che funzioni cos $\tilde{A}$ , ubuntu non s $\tilde{A}^2$ .

ieri ho installato Kubuntu sul pc di mio fratello (con mio disappunto non sono riuscito a far andare il wireless sulla Slack) e c'era un firefox-installer che ha scaricato la 4.0 -o forse la 4.0,1, devo verificare;

di default c'era un browser che non ricordo come si chiama, cmq non iceweasel;

verificher $\tilde{A}^2$  se si tratta di una variante di f;

>

>> Apro una parentesi. Ma avete mai notato che su Ubuntu per lanciare >> Synaptic ti chiede la password?! Perfino per vedere se c'e' un software >> disponibile (non per installarlo, per vedere se c'e' disponibile!) devo >> digitare la password. E' una cosa ridicola.

>

> adesso passo per tifoso debian, ma non © come dici tu.

allora ricordavo bene e synaptic permette di vedere i pacchetti a un semplice utente?

anche se penso debba appartenere a un gruppo apposito, forse root;

r

--

Nonch<sup>ă"</sup> gli Oasis facessero testi impegnati ma almeno non mi fanno venire il vomito come i Beatles. [Davide Ripamonti]

Ramapage: http://umpf.net/

Subject: Re: chi e' root Posted by [old](http://newsgrouponline.com/index.php?t=usrinfo&id=2606) on Sat, 30 Apr 2011 15:59:53 GMT [View Forum Message](http://newsgrouponline.com/index.php?t=rview&th=7721&goto=37992#msg_37992) <> [Reply to Message](http://newsgrouponline.com/index.php?t=post&reply_to=37992)

Il 30/04/2011 06:33, Rama ha scritto:

> On 04/30/2011 12:54 AM, old wrote:

>>

> [firefox]

 $\geq$  almeno in debian mi sembra che funzioni cos $\tilde{A}$ , ubuntu non s $\tilde{A}^2$ .

# [taglio]

>>> Apro una parentesi. Ma avete mai notato che su Ubuntu per lanciare >>> Synaptic ti chiede la password?! Perfino per vedere se c'e' un software >>> disponibile (non per installarlo, per vedere se c'e' disponibile!) devo >>> digitare la password. E' una cosa ridicola.

>>

>> adesso passo per tifoso debian, ma non © come dici tu.

>

> allora ricordavo bene e synaptic permette di vedere i pacchetti a un

> semplice utente?

> anche se penso debba appartenere a un gruppo apposito, forse root;

 $\widetilde{A}\circledcirc$  una questione di permessi e punti di vista, un semplice utente avr $\widetilde{A}$ pure il diritto di "vedere" e chiedere all'amministratore del sistema di installare se lo ritiene opportuno un pacchetto che gli serve o siamo in dittatura e l'utente semplice si deve opprimere e pregare dio che gli si installi tale pacchetto, cosa che se non riesce neanche a vederlo non sa nemmeno che esiste e quindi non pu $\tilde{A}^2$  neanche chiederlo supplicando all'amministratore del sistema.

ma come ragioni?

- old

Subject: Re: chi e' root Posted by [Roberto](http://newsgrouponline.com/index.php?t=usrinfo&id=454) on Sat, 30 Apr 2011 16:26:51 GMT [View Forum Message](http://newsgrouponline.com/index.php?t=rview&th=7721&goto=37993#msg_37993) <> [Reply to Message](http://newsgrouponline.com/index.php?t=post&reply_to=37993)

old ha scritto:

-cut-

> installi tale pacchetto, cosa che se non riesce neanche a vederlo non sa

 $>$  nemmeno che esiste e quindi non pu $\tilde{A}^2$  neanche chiederlo supplicando

> all'amministratore del sistema.

> ma come ragioni?

Ragiona. Utente ha necessità e chiede a sysadmin. Sysadmin valuta e offre a utente programma per necessità . AUGH! --

 |Save our planet! Ciao |Save wildlife! roberto |For your E-MAIL use ONLY recycled Bytes !! |roberto poggi rpoggi@softhome.net

Subject: Re: chi e' root Posted by [old](http://newsgrouponline.com/index.php?t=usrinfo&id=2606) on Sat, 30 Apr 2011 16:53:22 GMT [View Forum Message](http://newsgrouponline.com/index.php?t=rview&th=7721&goto=37994#msg_37994) <> [Reply to Message](http://newsgrouponline.com/index.php?t=post&reply_to=37994)

Il 30/04/2011 18:26, roberto ha scritto:

> old ha scritto:

> -cut-

>> installi tale pacchetto, cosa che se non riesce neanche a vederlo non

 $\gg$  sa nemmeno che esiste e quindi non pu $\tilde{A}^2$  neanche chiederlo supplicando

>> all'amministratore del sistema.

>> ma come ragioni?

>

> Ragiona.

- > Utente ha necessità e chiede a sysadmin.
- > Sysadmin valuta e offre a utente programma per necessità .

> AUGH!

scusami ma mi sembri imbecille nel senso che imbelli :-).

ragiona tu, io ho bisogno di un vestito e tu me lo compri a caxxi tuoi sensa sapere se a me piace o se devo andare in montagna o al mere; che male  $c'$ Å $@$  a vedere cosa offre il repository se posso accedere ad internet e vederlo comunque?

bye bye!

- old

Subject: Re: chi e' root Posted by [Roberto](http://newsgrouponline.com/index.php?t=usrinfo&id=454) on Sat, 30 Apr 2011 17:37:36 GMT [View Forum Message](http://newsgrouponline.com/index.php?t=rview&th=7721&goto=37997#msg_37997) <> [Reply to Message](http://newsgrouponline.com/index.php?t=post&reply_to=37997)

old ha scritto:

> Il 30/04/2011 18:26, roberto ha scritto:

>> old ha scritto:

>> -cut-

>>> installi tale pacchetto, cosa che se non riesce neanche a vederlo non

 $\gg$  sa nemmeno che esiste e quindi non pu $\tilde{A}^2$  neanche chiederlo supplicando

>>> all'amministratore del sistema.

>>> ma come ragioni?

>>

>> Ragiona.

>> Utente ha necessità e chiede a sysadmin.

>> Sysadmin valuta e offre a utente programma per necessità .

>> AUGH!

>

> scusami ma mi sembri imbecille nel senso che imbelli :-).

Attento, che saluto a tutti meno che a illo!

> ragiona tu, io ho bisogno di un vestito e tu me lo compri a caxxi tuoi

Certo, se io sono il sysadmin e tu l'utente, TU hai una necessità . IO so cosa fornirti per la tua necessità .[\*] Se io sono il sysadmin, la macchina  $\tilde{A}$ " MIA e ne son RESPONSABILE IO.

> sensa sapere se a me piace o se devo andare in montagna o al mere; che

Non ti deve piacere, deve risolvere la tua necessità .

> male c'© a vedere cosa offre il repository se posso accedere ad internet > e vederlo comunque?

Che non sai cosa IO ho installato per tenerti d'occhio, pericoloso sovversivo che non sei altro!

[\*] Se io fossi un sysadmin democratico[\*\*] potremmo discuterne: Tu mi dici cosa devi fare, io ti propongo alcune soluzioni, tu mi dici se di queste ne conosci qualcuna e io ti fornisco volentieri quella che conosci gi $\tilde{A}$ , sarai pi $\tilde{A}$ <sup>1</sup> produttivo! [\*\*] Ossimoro, credo si dica, in italiano.

-- |Save our planet! Ciao |Save wildlife! roberto |For your E-MAIL use ONLY recycled Bytes !! |roberto poggi rpoggi@softhome.net

Subject: Re: chi e' root Posted by [Andrea B.](http://newsgrouponline.com/index.php?t=usrinfo&id=2568) on Sat, 30 Apr 2011 17:49:14 GMT [View Forum Message](http://newsgrouponline.com/index.php?t=rview&th=7721&goto=37996#msg_37996) <> [Reply to Message](http://newsgrouponline.com/index.php?t=post&reply_to=37996)

Il 30/04/2011 18:53, old ha scritto:

> ragiona tu, io ho bisogno di un vestito e tu me lo compri a caxxi tuoi

> sensa sapere se a me piace o se devo andare in montagna o al mere; che

> male c'© a vedere cosa offre il repository se posso accedere ad internet

> e vederlo comunque?

E' che tu vedi le cose, legittimamente, dalla prospettiva dell'utente che ha il SUO computer e ci vuole fare quello che vuole. Il male non  $\tilde{A}$ " che si possano vedere i repository ma sta nel fatto che synaptic  $\tilde{A}$ " pensato per amministrare la configurazione della macchina. Infatti in gnome  $c'\tilde{A}$ " una applicazione apposita (il software center) per la ricerca del software disponibile che NON richiede l'accesso

Subject: Re: chi e' root Posted by [AndryAtWork](http://newsgrouponline.com/index.php?t=usrinfo&id=2764) on Sun, 01 May 2011 13:58:59 GMT [View Forum Message](http://newsgrouponline.com/index.php?t=rview&th=7721&goto=38012#msg_38012) <> [Reply to Message](http://newsgrouponline.com/index.php?t=post&reply_to=38012)

Come ti chiami? 'roberto'!, Dove hai scritto? su 'it.comp.os.linux.iniziare'!, Allora puoi andare ...

> [\*] Se io fossi un sysadmin democratico[\*\*] potremmo discuterne: Tu > [\*\*] Ossimoro, credo si dica, in italiano.

LOL, pensavo ti fossi rincoglionito tutto assieme :D

-- Relska da it.hobby.motociclismo >http://imagebank.ipcmedia.com/imageBank/s/shaved%20cat.jpg Gi

Subject: Re: chi e' root Posted by [Enrico 'Henryx' Bianc](http://newsgrouponline.com/index.php?t=usrinfo&id=2366) on Sun, 01 May 2011 14:19:59 GMT [View Forum Message](http://newsgrouponline.com/index.php?t=rview&th=7721&goto=38014#msg_38014) <> [Reply to Message](http://newsgrouponline.com/index.php?t=post&reply_to=38014)

roberto wrote:

> Se io sono il sysadmin, la macchina  $\tilde{A}$ " MIA e ne son RESPONSABILE IO.

Questa me la dovrei stampare ed attaccare in ufficio...

Enrico

Subject: Re: chi e' root Posted by [Copyleft](http://newsgrouponline.com/index.php?t=usrinfo&id=2582) on Sun, 01 May 2011 15:12:54 GMT [View Forum Message](http://newsgrouponline.com/index.php?t=rview&th=7721&goto=38018#msg_38018) <> [Reply to Message](http://newsgrouponline.com/index.php?t=post&reply_to=38018)

AndryAtWork wrote:

>> [\*] Se io fossi un sysadmin democratico[\*\*] potremmo discuterne: Tu >> [\*\*] Ossimoro, credo si dica, in italiano. > > LOL, pensavo ti fossi rincoglionito tutto assieme :D Impossibile,non si smette mai di essere admin dentro :-)

#### - last-kernel-inside

Subject: Re: chi e' root Posted by [Roberto](http://newsgrouponline.com/index.php?t=usrinfo&id=454) on Mon, 02 May 2011 12:21:35 GMT [View Forum Message](http://newsgrouponline.com/index.php?t=rview&th=7721&goto=38067#msg_38067) <> [Reply to Message](http://newsgrouponline.com/index.php?t=post&reply_to=38067)

Enrico 'Henryx' Bianchi ha scritto:

> roberto wrote:

>

>> Se io sono il sysadmin, la macchina  $\tilde{A}$ " MIA e ne son RESPONSABILE IO.

>

> Questa me la dovrei stampare ed attaccare in ufficio...

Ci mettiamo poi d'accordo sui diritti di edizione.

ACH! siamo su icoli, mi toccherà di rilasciarla in GPL.

Ok, qui il sorgente: #include <stdio.h>

```
 int main()
{
    printf("Se io sono il sysadmin, la macchina \tilde{A}" MIA ");
     printf("e ne son RESPONSABILE IO.");
    return 0;
}
```
The software is released as is, no warranty and no liability ....

-- |Save our planet! Ciao |Save wildlife! roberto |For your E-MAIL use ONLY recycled Bytes !! |roberto poggi rpoggi@softhome.net

Subject: Re: chi e' root Posted by [Roberto](http://newsgrouponline.com/index.php?t=usrinfo&id=454) on Mon, 02 May 2011 16:03:46 GMT [View Forum Message](http://newsgrouponline.com/index.php?t=rview&th=7721&goto=38072#msg_38072) <> [Reply to Message](http://newsgrouponline.com/index.php?t=post&reply_to=38072)

AndryAtWork ha scritto: > Come ti chiami? 'roberto'!, > Dove hai scritto? su 'it.comp.os.linux.iniziare'!,

> Allora puoi andare ...

>

>> [\*] Se io fossi un sysadmin democratico[\*\*] potremmo discuterne: Tu >> [\*\*] Ossimoro, credo si dica, in italiano.

>

> LOL, pensavo ti fossi rincoglionito tutto assieme :D

No, poco alla volta, rassicurati. :-P

Adesso, cerchiamo di fare un discorso serio. (il "tu" Â" generico, lo so che tu lo sai)

Il sysadmin di solito  $\tilde{A}$ " bastardo dentro, fuori e anche per un metro e mezzo tutt'intorno (alcuni arrivano anche a tre metri) ma di rado  $\tilde{A}$ " scemo, e se pu $\tilde{A}$ <sup>2</sup> ti far $\tilde{A}$  usare un programma che conosci, cos $\tilde{A}$ ¬ sar $\tilde{A}$  $pi^{4}$  facile che tu sia produttivo da subito.

Ma di solito ha una visione globale del problema, non  $\tilde{A}$ " sempre solo per divertirsi che mette dei paletti agli utenti.

Il sysadmin sa quanto gli costa gestire una accozzaglia di software sparso per le sue decine/centinaia di macchine, ad esempio.

Sa di cosa ha licenze in abbondanza e di cosa no.

Sa un mucchio di altre cose sull'infrastruttura che, di solito, gli utenti ignorano, e che potrebbero avere un peso rilevante anche nel dare la preferenza ad un software piuttosto che ad un altro.

Se preferite, sostituite "dovrebbe sapere" a "sa".

-- |Save our planet! Ciao |Save wildlife! roberto |For your E-MAIL use ONLY recycled Bytes !! |roberto poggi rpoggi@softhome.net

Subject: Re: chi e' root Posted by [old](http://newsgrouponline.com/index.php?t=usrinfo&id=2606) on Tue, 03 May 2011 22:02:54 GMT [View Forum Message](http://newsgrouponline.com/index.php?t=rview&th=7721&goto=38143#msg_38143) <> [Reply to Message](http://newsgrouponline.com/index.php?t=post&reply_to=38143)

Il 30/04/2011 19:37, roberto ha scritto:

>> ragiona tu, io ho bisogno di un vestito e tu me lo compri a caxxi tuoi >

> Certo, se io sono il sysadmin e tu l'utente, TU hai una necessità .

> IO so cosa fornirti per la tua necessità .[\*]

> Se io sono il sysadmin, la macchina  $\tilde{A}$ " MIA e ne son RESPONSABILE IO.

ok ho peccato di ingenuit $\tilde{A}$ , se la macchina  $\tilde{A} \odot$  tua discutere  $\tilde{A} \odot$  inutile.

per $\tilde{A}^2$   $\tilde{A}$ © anche vero che se ho capito bene, tu stai parlando di lavoro e dipendenti stipendiati, bene ti assicuro che io me ne sbatterei altamente di suggerirti di installare un programma per lavorare di pi $\tilde{A}^1$ , mi limiterei a fare quello per cui mi paghi e non mi interesserebbe niente guadagnare tempo per svolgere il mio lavoro pi $\tilde{A}^1$  velocemente, il mio stipendio lo porto a casa facendo quello per cui "tu" mi paghi e stai a vedere se mi sbatto per velocizzare il mio lavoro.

>> sensa sapere se a me piace o se devo andare in montagna o al mere; che >

> Non ti deve piacere, deve risolvere la tua necessità .

vale quello che ho detto prima ma non perch© mi deve piacere ma se devo andare in montagna o al mare cioé se mi verrebbe piÃ<sup>1</sup> comodo un programma o un altro ma a me che mi frega tu se il sysad ed  $\tilde{A}$ © compito tuo fornirmi i programmi adatti e dirmi cosa vuoi che faccio.

>> male c'© a vedere cosa offre il repository se posso accedere ad >> internet e vederlo comunque?

>

> Che non sai cosa IO ho installato per tenerti d'occhio, pericoloso > sovversivo che non sei altro!

Ma possibile che non vi hanno ancora scoperto? voi avete il vizio di imputare ad altri quello che siete/fate voi.

> [\*] Se io fossi un sysadmin democratico[\*\*] potremmo discuterne:

ecco appunto

 $>$  Tu

> mi dici cosa devi fare, io ti propongo alcune soluzioni, tu mi dici

> se di queste ne conosci qualcuna e io ti fornisco volentieri quella

 $>$  che conosci gi $\tilde{A}$ , sarai pi $\tilde{A}$ <sup>1</sup> produttivo!

allora mi dai ragione ma mi vuoi opprimere comunque.

> [\*\*] Ossimoro, credo si dica, in italiano.

non so io sono oriundo

- old old ha scritto:

-cut-

>> Se io sono il sysadmin, la macchina  $\tilde{A}$ " MIA e ne son RESPONSABILE IO. >

 $>$  ok ho peccato di ingenuit $\tilde{A}$ , se la macchina  $\tilde{A}$ © tua discutere  $\tilde{A}$ © inutile. >

 $>$  per $\tilde{A}^2$   $\tilde{A}$ © anche vero che se ho capito bene, tu stai parlando di lavoro e

> dipendenti stipendiati, bene ti assicuro che io me ne sbatterei

Sto parlando di una situazione in cui esiste la distinzione tra utente e sysadmin.

Linux, come unix, nasce per la multiutenza, ne tiene conto, ed  $\tilde{A}$ " stato progettato con questa distinzione .

Se le due figure coincidono ci sono enne modi per evitare lo stress da password a raffica.

sudo e i sudoers[\*], memorizzare le "super-credenziali- fino alla fine della sessione, ecc.ecc.

-cut-

>> Che non sai cosa IO ho installato per tenerti d'occhio, pericoloso >> sovversivo che non sei altro!

>

> Ma possibile che non vi hanno ancora scoperto? voi avete il vizio di > imputare ad altri quello che siete/fate voi.

Non c'Â" nulla da scoprire.

Gli utenti di un sistema informatico debbono dividersi in categorie. Le categorie sono funzionali alle mansioni, e prevedono diritti diversi sia per fare che per vedere.

Come dicevo prima, questa teoria.

Quando io sono sysadmin di me stesso, oltre a mettermi i bastoni tra le ruote, mi imbroglio assegnandomi diritti e facilitazioni.

[\*] "sudo e i sudoers" mi sembra il nome di un gruppo musicale anni 70. --

 |Save our planet! Ciao |Save wildlife! roberto |For your E-MAIL use ONLY recycled Bytes !! |roberto poggi rpoggi@softhome.net

Subject: Re: chi e' root Posted by [old](http://newsgrouponline.com/index.php?t=usrinfo&id=2606) on Wed, 04 May 2011 17:58:55 GMT [View Forum Message](http://newsgrouponline.com/index.php?t=rview&th=7721&goto=38187#msg_38187) <> [Reply to Message](http://newsgrouponline.com/index.php?t=post&reply_to=38187)

Il 04/05/2011 10:52, roberto ha scritto:

>> per $\tilde{A}^2$   $\tilde{A}$ © anche vero che se ho capito bene, tu stai parlando di lavoro e >> dipendenti stipendiati, bene ti assicuro che io me ne sbatterei

>

> Sto parlando di una situazione in cui esiste la distinzione tra utente > e sysadmin.

QuÃ- sono d'accordo

 $>$  Linux, come unix, nasce per la multiutenza, ne tiene conto, ed  $\tilde{A}$ " stato

> progettato con questa distinzione .

> Se le due figure coincidono ci sono enne modi per evitare lo stress da > password a raffica.

> sudo e i sudoers[\*], memorizzare le "super-credenziali- fino alla fine

> della sessione, ecc.ecc.

e qu¬ mi sembra che "siamo" d'accordo, solo che io intendevo per motivi pratici o di capacità amministrative o per evitare casini e confusioni, un amministratore basta gli utenti partecipano consultandosi e lasciando che sia l'amministratore che manipola la macchina, senza che uno installa, l'atro rimuove, alla fine non si capisce pi $\tilde{A}$ <sup>1</sup> niente

> -cut-

 $>$  Non c' $A$ " nulla da scoprire.

> Gli utenti di un sistema informatico debbono dividersi in categorie.

> Le categorie sono funzionali alle mansioni, e prevedono diritti diversi

> sia per fare che per vedere.

appunto dicevo

- old

Page 34 of 34 ---- Generated from [My forum, my way! Il forum dei newsgroup](http://newsgrouponline.com/index.php) by FUDforum 3.0.2